## Database Intro

## INFO/CSE 100, Spring 2006 Fluency in Information Technology

http://www.cs.washington.edu/100

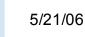

## **Readings and References**

### Reading

- » Fluency with Information Technology
  - Chapter 13, Introduction to Database Concepts
- References
  - » Access Database: Design and Programming
    - by Steve Roman, published by O'Reilly

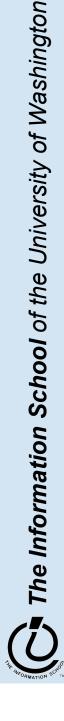

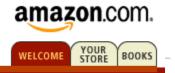

- Some of us want to compute, but all of us want information ...
  - Much of the archived information is in tables
  - Databases enhance applications, e.g. Web
  - Once you know how to create databases, you can use them to personal advantage
  - Databases introduce interesting ideas

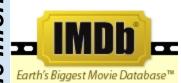

### The Internet Movie Database

#### Visited by over 20 million movie lovers each month!

Welcome to the Internet Movie Database, the biggest, best, most award-winning movie site on the planet.

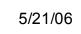

## **Relational Databases**

- Information is stored in tables
  - » Tables store information about *entities*
  - » Entities have characteristics called *attributes*
  - » Each row in a table represents a single entity
    - Each row is a set of attribute values
    - Every row must be unique, identified by a *key*
  - » Relationships -- associations among the data values are stored

Table structure = schema Table contents = instance

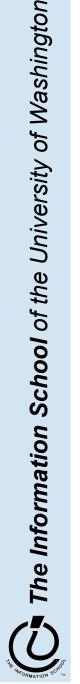

## A Table in a Database

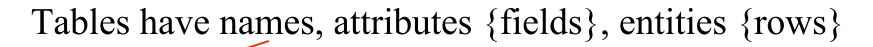

| Exa                       | ample : Table |          |       |            |                    |         |       | - 🗆 ×   |          |         |
|---------------------------|---------------|----------|-------|------------|--------------------|---------|-------|---------|----------|---------|
| ID                        | Last          | First    | JobID | Hire       | Street             | City    | State | Country |          |         |
|                           | 1 Davalino    | Nancy    | 0     |            | 507 20th Ave E     | Seattle | WA    | USA     |          |         |
|                           | 2 Fuller      | Andrew   | 3     |            | 908 W. Capital Way |         | WA    | USA     |          |         |
| _                         | 3 Wooster     | Berton   | 1     |            | 722 Moss Bay Blvd  | Seattle | WA    | USA     |          |         |
| _                         | 4 Peacock     | Margaret | 2     |            | 4110 Old Redmond F |         | WA    | USA     |          |         |
| _                         | 5 Buchanan    | Steven   | 3     |            | 13 Garrett Hill    | Seattle | WA    | USA     |          |         |
|                           | 6 Sullimani   | Okan     | 2     | 12/12/1994 | Coventry House     | Seattle | WA    | USA     |          |         |
| Schema for Example table: |               |          |       |            |                    |         |       |         |          |         |
|                           |               |          |       |            | ID                 | numb    | er    | uniqu   | le num   | ber(Key |
|                           |               |          |       |            | Last               | text    |       | perso   | on's las | st name |
| ISI                       | ance          |          |       | _          |                    | text    |       |         |          | st name |
|                           |               |          |       |            | JobCode            | numb    | er    |         |          |         |
|                           |               |          |       |            | Hire               | date    |       | first d | lay on   | job     |
|                           |               | 1        | ·     |            |                    |         |       |         |          |         |
|                           | S             | chem     | a     |            |                    |         |       |         |          |         |

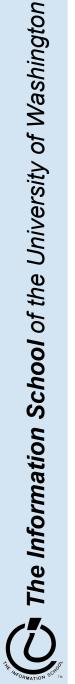

## Two tables in a database

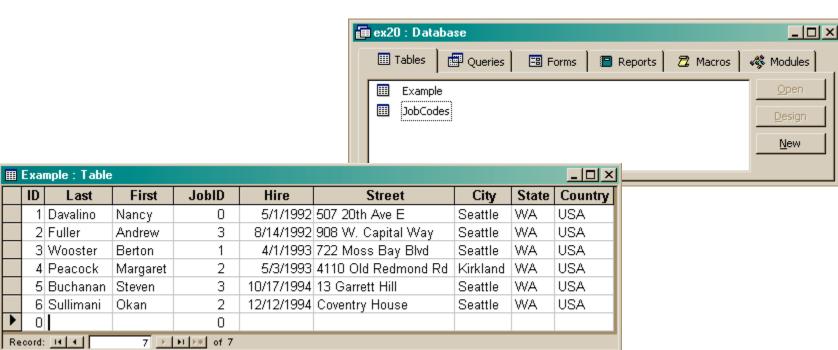

|    | JobCodes : Table | ;              | _0×     |
|----|------------------|----------------|---------|
|    | JobID            | Title          | Paycode |
| ►  | ]                | CEO            | 8       |
|    | 1                | VP             | 7       |
|    | 2                | Engineer       | 4       |
|    | 3                | Administrative | 6       |
| *  | 0                |                | 0       |
| Re | cord: 📕          | 1 • • • •      | of 4    |

The Information School of the University of Washington

ID

0

# Redundancy in a database is Very Bad

- Not every assembly of tables is a good databary
- Repeating data is a bad idea
  - » Replicated data can differ in its different location multiple addresses can differ
    - Inconsistent data is worse than no data
    - Cut down on the typos and mis-keyed entries
  - » Keep a *single copy* of any data
    - Reduces memory and data processing costs
    - if it is needed in multiple places, associate it with a key and store key rather than the data
  - » Effort to update is high

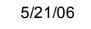

## Relationships between tables

|   | ID  | Last      | First    | JobID | Hire      | Street              | City     | State | Country |
|---|-----|-----------|----------|-------|-----------|---------------------|----------|-------|---------|
| ► | i   | Davalino  | Nancy    | 0     | 01-May-92 | 507 20th Ave E      | Seattle  | WA    | USA     |
|   | 2   | Fuller    | Andrew   | 3     | 14-Aug-92 | 908 W. Capital Way  | Seattle  | WA    | USA     |
|   | 3   | Wooster   | Berton   | 1     | 01-Apr-93 | 722 Moss Bay Blvd   | Seattle  | WA    | USA     |
|   | 4   | Peacock   | Margaret | 2     | 03-May-93 | 4110 Old Redmond Rd | Kirkland | WA    | USA     |
|   | - 5 | Buchanan  | Steven   | 3     | 17-Oct-94 | 13 Garrett Hill     | Seattle  | WA    | USA     |
|   | 6   | Sullimani | Okan     | 2     | 12-Dec-94 | Coventry House      | Seattle  | WA    | USA     |
| * | 0   |           |          |       |           |                     |          |       |         |

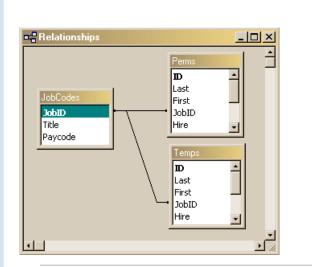

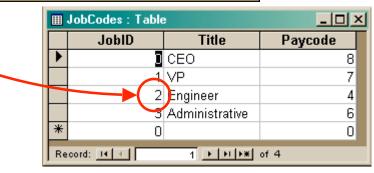

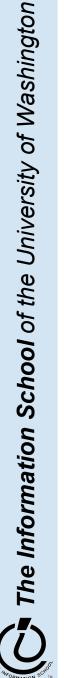

# "You can look it up"

- When looking for information, a single item might be the answer, but a table is more likely
  - » Which employees live in Kirkland?
    - Table of employees
  - » Who is taking INFO/CSE 100?
    - Table of students
  - » Whose mile run time  $\leq 4:00?$ 
    - Table of runners

|   | First    | Last    | Hire     | City     |
|---|----------|---------|----------|----------|
|   | Margaret | Peacock | 5/3/1993 | Kirkland |
| ► |          |         |          |          |

Query to a database (set of tables) produces a new table

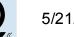

The Information School of the University of Washington

# Relational Algebra: Tables From Tables

- There are five basic "algebraic" operations on tables:
  - Select -- pick rows from a table
  - **Project** -- pick columns from a table
  - Union/Join -- combine two tables w/like columns
  - Difference -- remove one table from another
  - **Product** -- create "all pairs" from two tables

From this basis, many more complicated operations can be built up

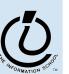

## Select Operation

• Select creates a table from the rows of another table meeting a criterion

**Select\_from** Example **On** Hire < 1993

|    | III Perms : Table |           |          |          |           |                     |          |       |         |  |  |  |
|----|-------------------|-----------|----------|----------|-----------|---------------------|----------|-------|---------|--|--|--|
|    | ID                | Last      | First    | JobID    | Hire      | Street              | City     | State | Country |  |  |  |
|    | 1                 | Davalino  | Nancy    | 0        | 01-May-92 | 507 20th Ave E      | Seattle  | WA    | USA     |  |  |  |
|    | 2                 | Fuller    | Andrew   | 3        | 14-Aug-92 | 908 W. Capital Way  | Seattle  | WA    | USA     |  |  |  |
|    | 3                 | Wooster   | Berton   | 1        | 01-Apr-93 | 722 Moss Bay Blvd   | Seattle  | WA    | USA     |  |  |  |
|    | 4                 | Peacock   | Margaret | 2        | 03-May-93 | 4110 Old Redmond Rd | Kirkland | WA    | USA     |  |  |  |
|    | 5                 | Buchanan  | Steven   | 3        | 17-Oct-94 | 13 Garrett Hill     | Seattle  | WA    | USA     |  |  |  |
|    | 6                 | Sullimani | Okan     | 2        | 12-Dec-94 | Coventry House      | Seattle  | WA    | USA     |  |  |  |
| *  | 0                 |           |          | 0        |           |                     |          |       |         |  |  |  |
| Re | cord:             |           | 1 🕨      | ▶I ▶₩ of | f 6       |                     |          |       |         |  |  |  |

|   | ID | Last     | First  | JobID | Hire      | Street             | City    | State | Country |
|---|----|----------|--------|-------|-----------|--------------------|---------|-------|---------|
| ► | 1  | Davalino | Nancy  | 0     | 01-May-92 | 507 20th Ave E     | Seattle | WA    | USA     |
|   | 2  | Fuller   | Andrew | 3     | 14-Aug-92 | 908 W. Capital Way | Seattle | WA    | USA     |
| * | 0  |          |        | 0     |           |                    |         |       |         |

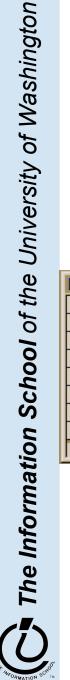

# Project

• Project creates a table from the columns of another table

### **Project** Last, First **From** Example

|   | D    | Last      | First    | JobID       | Hire      | Street              | City     | State | C | ountry                                   |                                       |             |      |
|---|------|-----------|----------|-------------|-----------|---------------------|----------|-------|---|------------------------------------------|---------------------------------------|-------------|------|
|   | 1    | Davalino  | Nancy    | 0           | 01-May-92 | 507 20th Ave E      | Seattle  | WA    | U | SA                                       |                                       |             |      |
|   | 2    | Fuller    | Andrew   | 3           | 14-Aug-92 | 908 W. Capital Way  | Seattle  | WA    | U | SA                                       |                                       |             |      |
|   | 3    | Wooster   | Berton   | 1           | 01-Apr-93 | 722 Moss Bay Blvd   | Seattle  | WA    | U | SA                                       |                                       |             |      |
|   | 4    | Peacock   | Margaret | 2           | 03-May-93 | 4110 Old Redmond Rd | Kirkland | WA    | U | SA                                       |                                       |             |      |
|   | 5    | Buchanan  | Steven   | 3           | 17-Oct-94 | 13 Garrett Hill     | Seattle  | WA    | U | SA                                       |                                       |             |      |
|   | 6    | Sullimani | Okan     | 2           | 12-Dec-94 | Coventry House      | Seattle  | WA 🖡  |   | Proiection e                             | example : S                           | elect Query | _ 10 |
|   | 0    |           |          | 0           |           |                     |          | ř     |   | Last                                     | First                                 |             |      |
| c | ord: | 14 4      | 4        | ▶I ▶₩ of    | -         |                     |          |       |   |                                          |                                       |             |      |
|   |      |           |          | <b>FI F</b> | 6         |                     |          | F     |   |                                          |                                       |             |      |
|   |      |           |          |             | 6         |                     |          | —ŀ    | _ | Davalino                                 | Nancy                                 |             |      |
|   |      |           |          |             | 6         |                     |          | —     |   |                                          |                                       |             |      |
|   |      |           |          |             | 6         |                     |          |       |   | Davalino<br>Fuller                       | Nancy<br>Andrew<br>Berton             |             |      |
|   |      |           |          |             | 6         |                     |          |       |   | Davalino<br>Fuller<br>Wooster            | Nancy<br>Andrew                       |             |      |
|   |      |           |          |             | 6         |                     |          |       |   | Davalino<br>Fuller<br>Wooster<br>Peacock | Nancy<br>Andrew<br>Berton<br>Margaret |             |      |

# Union

### • Union combines two tables with *same attributes* All employees = perms UNION temps

|     | Ре   | rms  | : Table   |          |          |      |       |        |              |            |            |       | _ 🗆     | ×               |           |       |              |
|-----|------|------|-----------|----------|----------|------|-------|--------|--------------|------------|------------|-------|---------|-----------------|-----------|-------|--------------|
|     | ID   |      | Last      | First    | JobID    | Н    | іге   |        | Stree        | et         | City       | State | Countr  | У               |           |       |              |
|     |      | 1 D  | )avalino  | Nancy    | 0        | 01-N | Vlay- | 92 50  | 07 20th Ave  | E          | Seattle    | WA    | USA     |                 |           |       |              |
|     | 1    | 2 F  | uller     | Andrew   | 3        | 14   |       | oplor  | 0.147 0      | 1307       | 0          | 5070  |         |                 |           |       |              |
|     |      | 3 V  | Vooster   | Berton   | 1        | 01   | Ē     | All er | nployees : U | nion Query | •          |       |         |                 |           |       | <u>- 🗆 ×</u> |
|     |      | 4 P  | eacock    | Margaret | 2        | 03-  |       | ID     | Last         | First      | JobID      | Hir   | re      | Street          | City      | State | Country      |
|     | !    | 5 B  | Buchanan  | Steven   | 3        | 17   |       | 1      | Davalino     | Nancy      | 0          | 5.    | /1/1992 | 507 20th Ave E  | Seattle   | WA    | USA          |
|     | - (  | 6 S  | Sullimani | Okan     | 2        | 12-  |       | 2      | Fuller       | Andrew     | 3          | 8/1   | 14/1992 | 908 W. Capital  | Seattle   | WA    | USA          |
| *   | (    | ו    |           |          | 0        |      |       | 3      | Wooster      | Berton     | 1          | 4.    | /1/1993 | 722 Moss Bay    | E Seattle | WA    | USA          |
| Re  | cor  | d: 🔟 | 14 ( - C  | 1 🕨      | ▶I ▶₩ of | f 6  |       | 4      | Peacock      | Margaret   | 2          | 5.    | /3/1993 | 4110 Old Redm   | Kirkland  | WA    | USA          |
|     | _    |      |           |          |          | _    |       | 5      | Buchanan     | Steven     | 3          | 10/1  | 17/1994 | 13 Garrett Hill | Seattle   | WA    | USA          |
|     | Tei  | mps  | : Table   |          |          |      |       | -      | Sullimani    | Okan       | 2          | 12/1  | 12/1994 | Coventry House  | Seattle   | WA    | USA          |
|     | 11   |      | Last      | First    | JobID    |      |       | 101    | Soggy        | Peter      | 0          |       |         | 1300 20th Ave \ |           | WA    | USA          |
|     |      | -    | Soggy     | Peter    | 0        | 01   |       | -      | Morken       | Xavier     | 3          |       |         | 100 Eastlake D  |           | WA    | USA          |
|     |      |      | Morken    | Xavier   | 3        | 14   |       | 103    | Wilshire     | Bruce      | 1          |       |         | 34 15th Ave NE  |           | WA    | USA          |
|     |      |      | Wilshire  | Bruce    | 1        | 01   |       | -      | Brazely      | Tanya      | 2          |       |         | 103 25th Ave N  |           | WA    | USA          |
|     |      |      | Brazely   | Tanya    | 2        | 03   |       | -      | Compton      | Sarah      | 3          |       |         | 4034 NW 50th 3  |           | WA    | USA          |
|     |      |      | Compton   | Sarah    | 3        | 17   |       | 106    | Zanzy        | Ovid       | 2          | 1/1   | 12/1999 | 4502 NW 52nd    | Seattle   | WA    | USA          |
|     |      |      | Zanzy     | Ovid     | 2        | 12   | Re    | cord:  | 14 4         | 1          | • ► ► of 1 | 12    |         |                 |           |       |              |
|     |      | 0    |           | Ond      | 0        | 12   |       |        |              |            |            |       |         |                 |           |       |              |
| Rei | core | - 11 | ।<br>जन   | 7 🛌      | ► ► of   | 7    |       |        |              |            |            |       |         |                 |           |       |              |

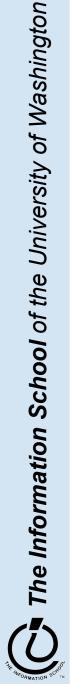

## Difference

- Difference (written like subtraction) removes 1 table's rows from another
  - Eastern = States WestCoast

| States : Table |               |                | WestCoast : Tab | le         |            |
|----------------|---------------|----------------|-----------------|------------|------------|
| Name           | Capitol       | Sight          | Name            | Capitol    | Sigh       |
| Washington     | Olympia       | Mt. Rainier    | Washington      | Olympia    | Mt. Rainie |
| Oregon         | Salem         | Crater Lake    | Oregon          | Salem      | Crater Lak |
| California     | Sacramento    | Golden Gate    | California      | Sacramento | Golden Ga  |
| Arizona        | Phoenix       | Grand Canyon   |                 |            | Ì          |
| Nevada         | Carson City _ | Las Vegas      |                 |            |            |
|                | E             | astern : Table |                 |            |            |
|                | Γ             | Name           | Capitol         | Sig        | ht         |
|                | /             | Arizona        | Phoenix         | Grand Ca   | anyon      |
|                | 1             | Vevada         | Carson City     | Las Vega   | IS         |

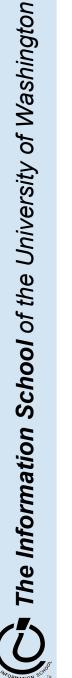

## Product

• Product (written like multiplication) combines columns and pairs all rows

 $Colors = Blues \mathbf{x} Reds$ 

Column Rule: If A has *x* columns, B has *y* columns, A **x** B has *x*+*y* columns Row Rule: If A has *m* rows, B has *n* rows A **x** B has *mn* rows

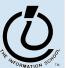

X

## Join

• Join (written like a bow tie) combines rows if common field matches

### Employee List = Perms ►⊲ JobCodes

| I | III Perms : Table |      |           |          |          |           |                     |          |       |              |
|---|-------------------|------|-----------|----------|----------|-----------|---------------------|----------|-------|--------------|
|   |                   | ID   | Last      | First    | JobID    | Hire      | Street              | City     | State | Country      |
|   |                   | 1    | Davalino  | Nancy    | 0        | 01-May-92 | 507 20th Ave E      | Seattle  | WA    | USA          |
|   |                   | 2    | Fuller    | Andrew   | 3        | 14-Aug-92 | 908 W. Capital Way  | Seattle  | WA    | USA          |
|   |                   | 3    | Wooster   | Berton   | 1        | 01-Apr-93 | 722 Moss Bay Blvd   | Seattle  | WA    | USA          |
|   |                   | 4    | Peacock   | Margaret | 2        | 03-May-93 | 4110 Old Redmond Rd | Kirkland | WA    | USA          |
|   |                   | -5   | Buchanan  | Steven   | 3        | 17-Oct-94 | 13 Garrett Hill     | Seattle  | WA    | USA          |
|   |                   | 6    | Sullimani | Okan     | 2        | 12-Dec-94 | Coventry House      | Seattle  | WA    | USA          |
| ) | ¥                 | 0    |           |          | 0        |           |                     |          |       |              |
| F | Red               | ord: | 14 4      | 1 🕨      | ▶I ▶₩ of | f 6       |                     |          |       | mple : Selec |

|    | JobCodes : Table | ;              | -D×     |
|----|------------------|----------------|---------|
|    | JobID            | Title          | Paycode |
|    | 0                | CEO            | 8       |
|    | 1                | VP             | 7       |
|    | 2                | Engineer       | 4       |
|    | 3                | Administrative | 6       |
|    | 0                |                | 0       |
| Re | cord: III I      | 5              | of 5    |

|   | ID | Last      | First    | JobID | Title          | Paycode |
|---|----|-----------|----------|-------|----------------|---------|
| ▼ | i  | Davalino  | Nancy    | 0     | CEO            | 8       |
|   | 3  | Wooster   | Berton   | 1     | VP             | 7       |
|   | 4  | Peacock   | Margaret | 2     | Engineer       | 4       |
|   | 6  | Sullimani | Okan     | 2     | Engineer       | 4       |
|   | 2  | Fuller    | Andrew   | 3     | Administrative | 6       |
|   | 5  | Buchanan  | Steven   | 3     | Administrative | 6       |
| * |    |           |          |       |                |         |

# **DB** Operations

- The five DB Operations can create any table from a given set of tables
  - All modern database systems are built on these relational operations
  - Join is not primitive, but can be built from 5
  - Join, select and project are used most often
  - The operations are not usually used directly, but are used indirectly from other languages
- Structured Query Language (SQL) is the language that we talk to the database in

SQL, the DB language we learn, is built on basic 5

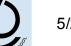

The Information School of the University of Washington

## Database Structure

- A database contains one or more *tables* 
  - » Tables include *entities* with *attributes*
  - » There are *relationships* defined between the entities in the various tables
  - » Retrieve information from the tables using *queries*
  - » Create GUI front ends (forms and reports) for users
- First, design the database or create the schema
  - » What are the entities?
  - » What are the attributes of each entity?
  - » What are the relationships between tables?

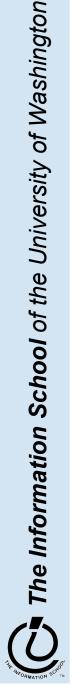

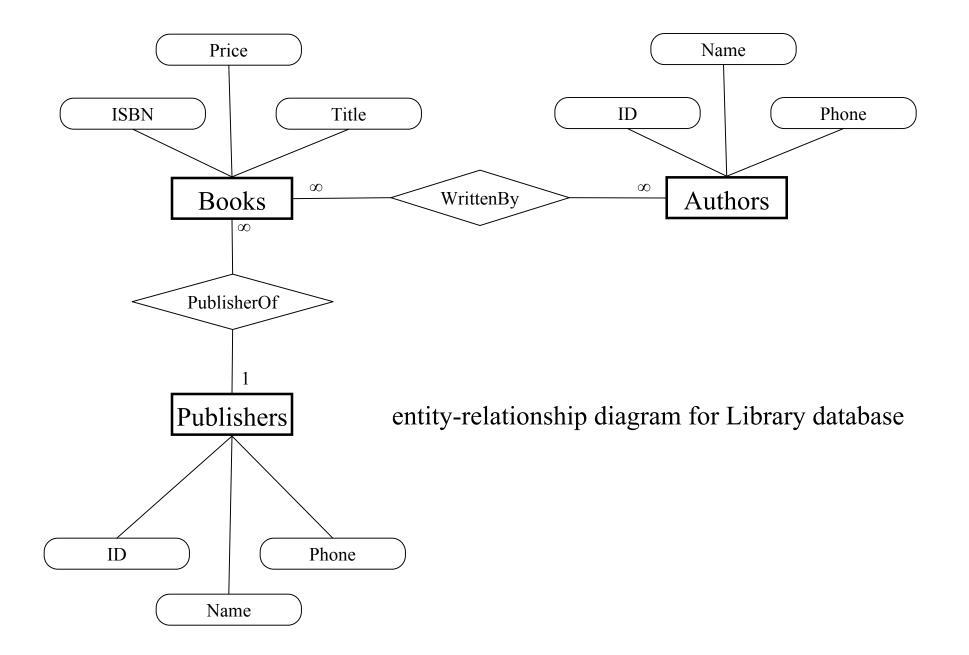

### Create a new database

| ile New Databa | ise ?X                         | 🔹 🔶 New File               |
|----------------|--------------------------------|----------------------------|
|                |                                | Open a file                |
| Save in:       | 🗋 db 💽 🦛 - 🖻 🔕 🗙 🖆 🏢 - Tools - | library.mdb                |
|                | ex20.mdb                       | ex21.mdb                   |
| 3              | 2 library.mdb                  | ex20.mdb                   |
| History        | 2 student.mdb                  | CodeAccess3.mdb            |
| , inscorty     | 🕗 textbook.mdb                 | 🗃 More files               |
|                |                                | New                        |
|                |                                | 🕗 Blank Database           |
| My Documents   |                                | 🗿 Blank Data Access Page   |
|                |                                | 🖲 Project (Existing Data)  |
|                |                                | 🔊 Project (New Data)       |
| Desktop        |                                | New from existing file     |
|                |                                | 🖄 Choose file              |
| *              |                                | New from template          |
| Favorites      |                                | General Templates          |
| 1 avonces      |                                | Templates on Microsoft.com |
|                |                                |                            |
|                | File name: little.mdb          |                            |
|                | File name: little.mdb          | Add Network Place          |

The Information School of the University of Washington 5/21/06

### Create a new table in the database

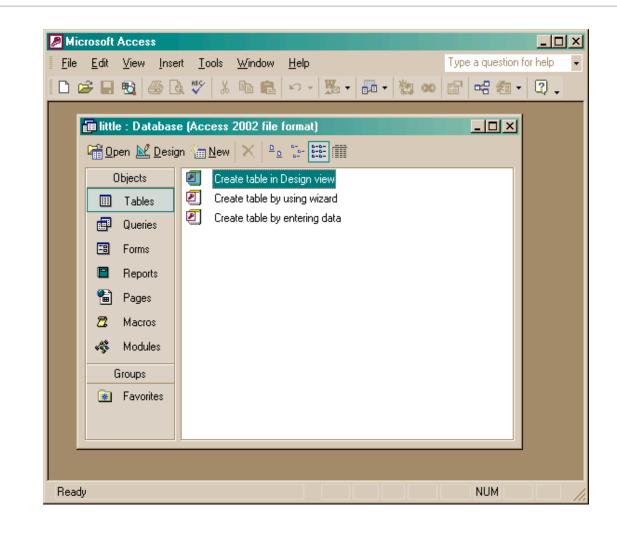

The Information School of the University of Washington

## Creating a table in Design view

| 🗊 little : Databas                                                                   | e (Acc<br>n 🚈 | bols     Window     Help       & B     B     B     Create       Rew     X     B     B       Create table in Design view       Create table by using wizard       Books:     Table | 8 ≝∕ ]≃ ∋•                    | a 2 .<br>-□×                                                            | Type a question for help                                                                                   |
|--------------------------------------------------------------------------------------|---------------|----------------------------------------------------------------------------------------------------|-------------------------------|-------------------------------------------------------------------------|----------------------------------------------------------------------------------------------------|
| Queries     Queries     Forms     Forms     Reports     Pages     Macros     Modules |               | Field Name Field Name ISBN Title Price I                                                                                                    | Data Type<br>Text<br>Currency | Descri<br>The unique ISBN number for this b<br>Book title<br>Book price | ption                                                                                                    |
| Groups<br>Favorites                                                                  |               | General Lookup                                                                                                    |                               |                                                                         | A field name can be up to<br>64 characters long,<br>including spaces. Press F1<br>for help on field names. |

The Information School of the University of Washington

### Entering Table Data

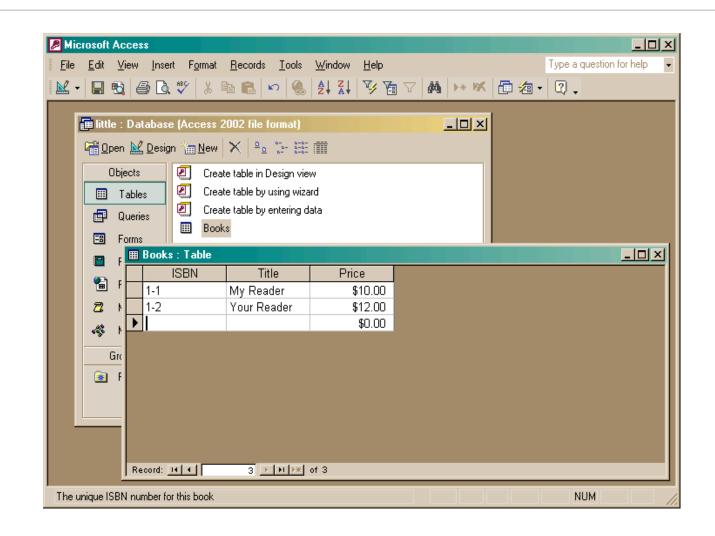

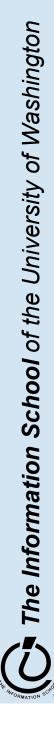

5/21/06

fit100-23-databases © 2006 University of Washington

### Build another table

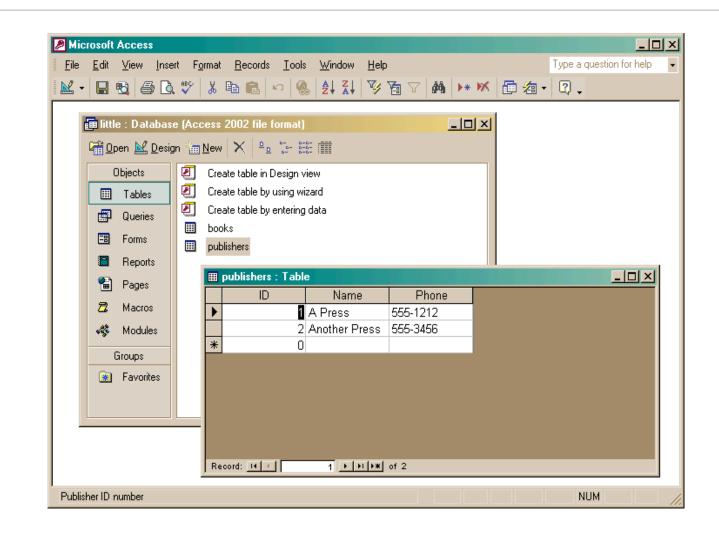

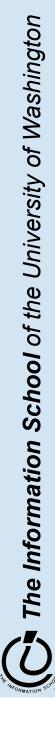

5/21/06

#### fit100-23-databases © 2006 University of Washington

## Add publisher ID to books

|                                      | 🎟 little : Database (/                                                                                                    | Loopee 2002 file for                                   | nati                               |                                                                                                    |
|--------------------------------------|----------------------------------------------------------------------------------------------------|--------------------------------------------------------|------------------------------------|----------------------------------------------------------------------------------------------------|
| _                                    |                                                                                                    | ACCESS 2002 HIE TOH                                    | iiatj                              |                                                                                                    |
|                                      | books : Table<br>Field Name                                                                                                    | Data Tura                                              |                                    |                                                                                                    |
| 8                                    | ISBN                                                                                                    | Data Type<br>Text                                      | The unique ISBN number for this bo |                                                                                                    |
|                                      | Title                                                                                                    | Text                                                   | Book title                         |                                                                                                    |
|                                      | Price                                                                                                    | Currency                                               | Book price                         |                                                                                                    |
| Þ                                    | PubID                                                                                                    | Number                                                 | Publisher ID from publisher table  |                                                                                                    |
| Ľ.                                   |                                                                                                    |                                                        |                                    |                                                                                                    |
|                                      |                                                                                                    |                                                        |                                    |                                                                                                    |
|                                      |                                                                                                    |                                                        | Field Properties                   |                                                                                                    |
| F<br>F<br>C<br>C<br>C<br>C<br>V<br>F | General Lookup Field Size<br>Format<br>Decimal Places<br>Input Mask<br>Caption<br>Default Value<br>Validation Rule<br>Validation Text<br>Required<br>Indexed | Long Integer<br>Auto<br>0<br>No<br>Yes (Duplicates OK) |                                    | An index speeds up searches and sorting on<br>the field, but may slow updates. Selecting<br>"Yes - No Duplicates" prohibits duplicate<br>values in the field. Press F1 for help on<br>indexed fields. |

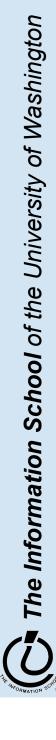

### Create the link between the tables

| Tables Queries      | Image: Second system     Image: Second system       Image: Second system     Image: Second system       Image: Second system     Ima | e format) | ublishers    |
|---------------------|----------------------------------------------------------------------------------------------------|-----------|--------------|
| Groups<br>Favorites |                                                                                                    |           | lame<br>hone |
| Ready               |                                                                                                    | <u>.</u>  | ▼<br>♪∭      |

The Information School of the University of Washington

5/21/06

#### fit100-23-databases © 2006 University of Washington

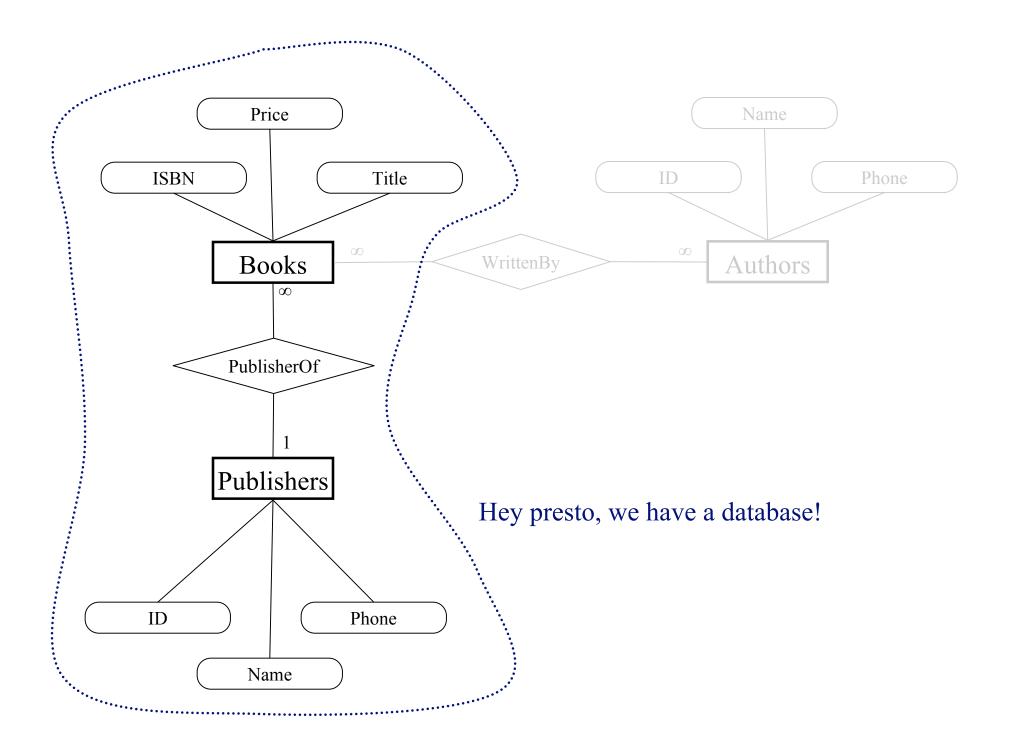

## Two tables with a relationship

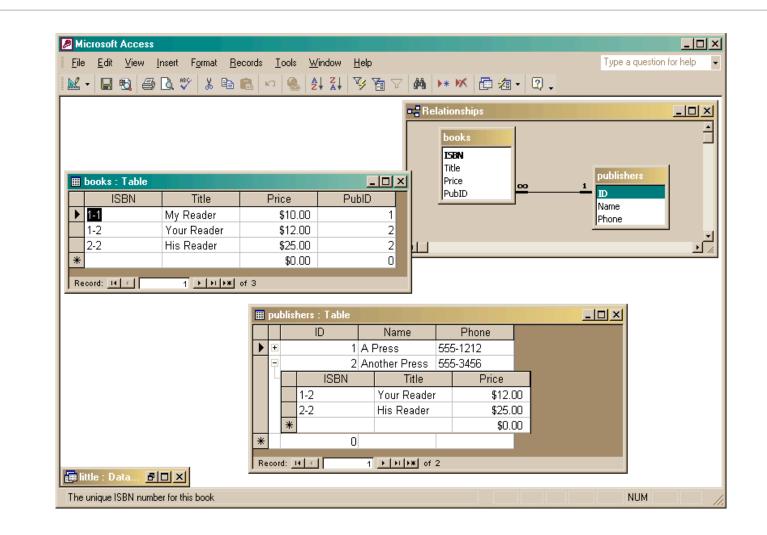

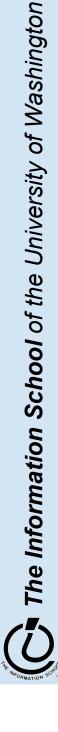

### Create a query

| <u>F</u> ile |                                                                    | uery Iools Window Help<br>🐰 🗈 💼 🗠 + 🖙 🖷 | ι | Al 🔍 🗗 🖄 | <ul> <li>■ a • Q .</li> </ul> | Type a question for help |
|--------------|--------------------------------------------------------------------|-----------------------------------------|---|----------|-------------------------------|--------------------------|
|              | Copen 🔛 Design 🔏                                                   | 1<br>B<br>Name<br>Phone                 |   |          |                               |                          |
|              | Field: books.*<br>Table: books<br>Sort: Show: ✔<br>Criteria: or: ↓ | publishers.*                            |   |          |                               |                          |

The Information School of the University of Washington

## The query produces a new (virtual) table

|   | Objects Tables |             | ry in Design view<br>ry by using wizard<br>w/ all fields |       |    |               |          | _ □ |
|---|----------------|-------------|----------------------------------------------------------|-------|----|---------------|----------|-----|
|   | ISBN           | Title       | Price                                                    | PubID | ID | Name          | Phone    |     |
| ► | 1-1            | My Reader   | \$10.00                                                  | 1     |    | A Press       | 555-1212 | 1   |
| , | 1-2            | Your Reader | \$12.00                                                  | 2     |    | Another Press |          | -   |
|   | 2-2            | His Reader  | \$25.00                                                  | 2     | 2  | Another Press | 555-3456 |     |
| * |                |             |                                                          |       |    |               |          |     |
|   |                |             | of 3                                                     |       |    |               |          |     |

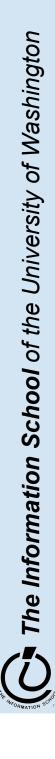

5/21/06

### fit100-23-databases © 2006 University of Washington

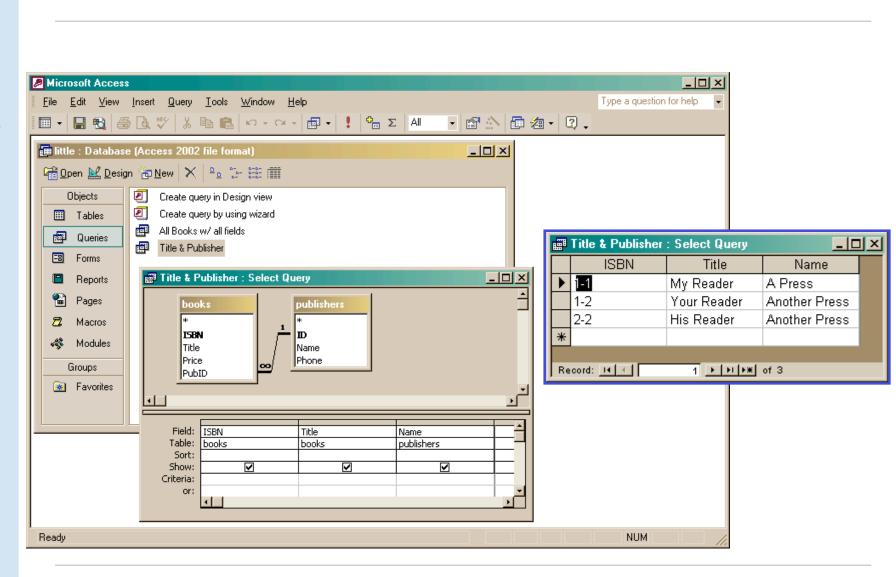

Project (select particular columns)

The Information School of the University of Washington

## Select particular rows

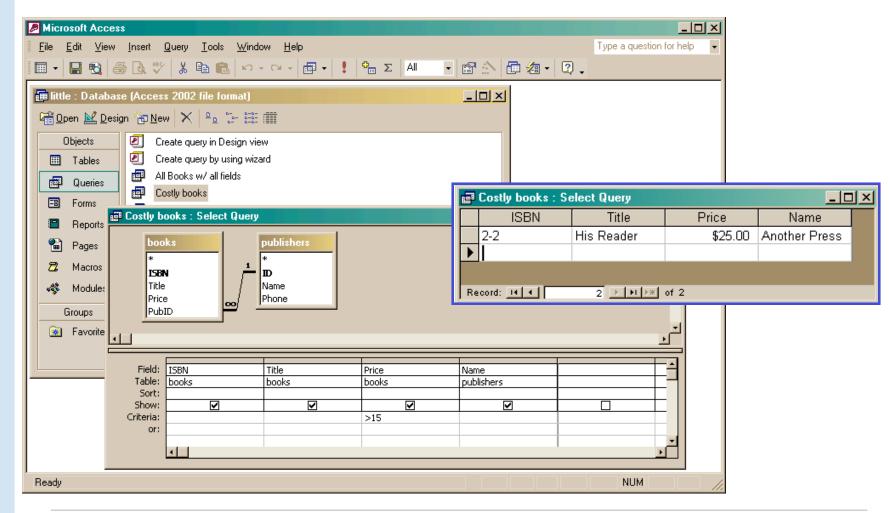

## SQL behind the scenes

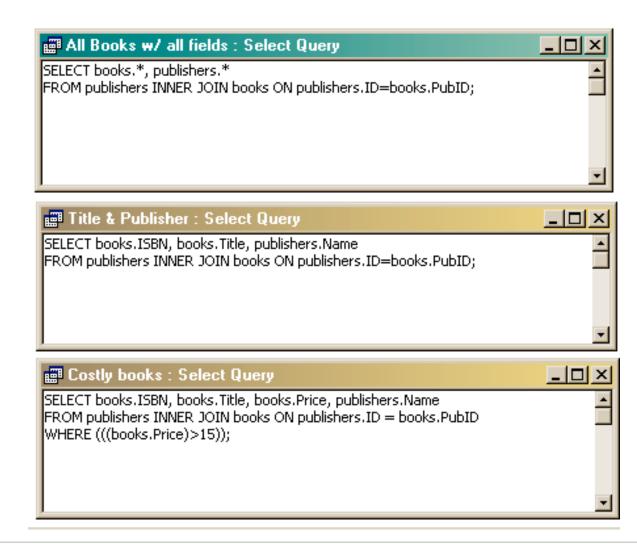

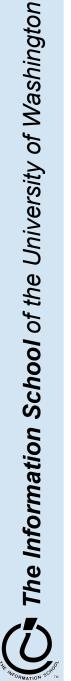